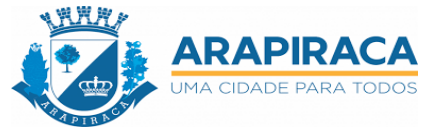

### **AVALIAÇÃO DE EQUIPAMENTO PROJETOR DE MULTIMÍDIA (DATASHOW)**

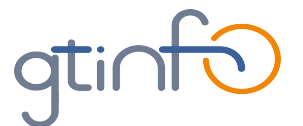

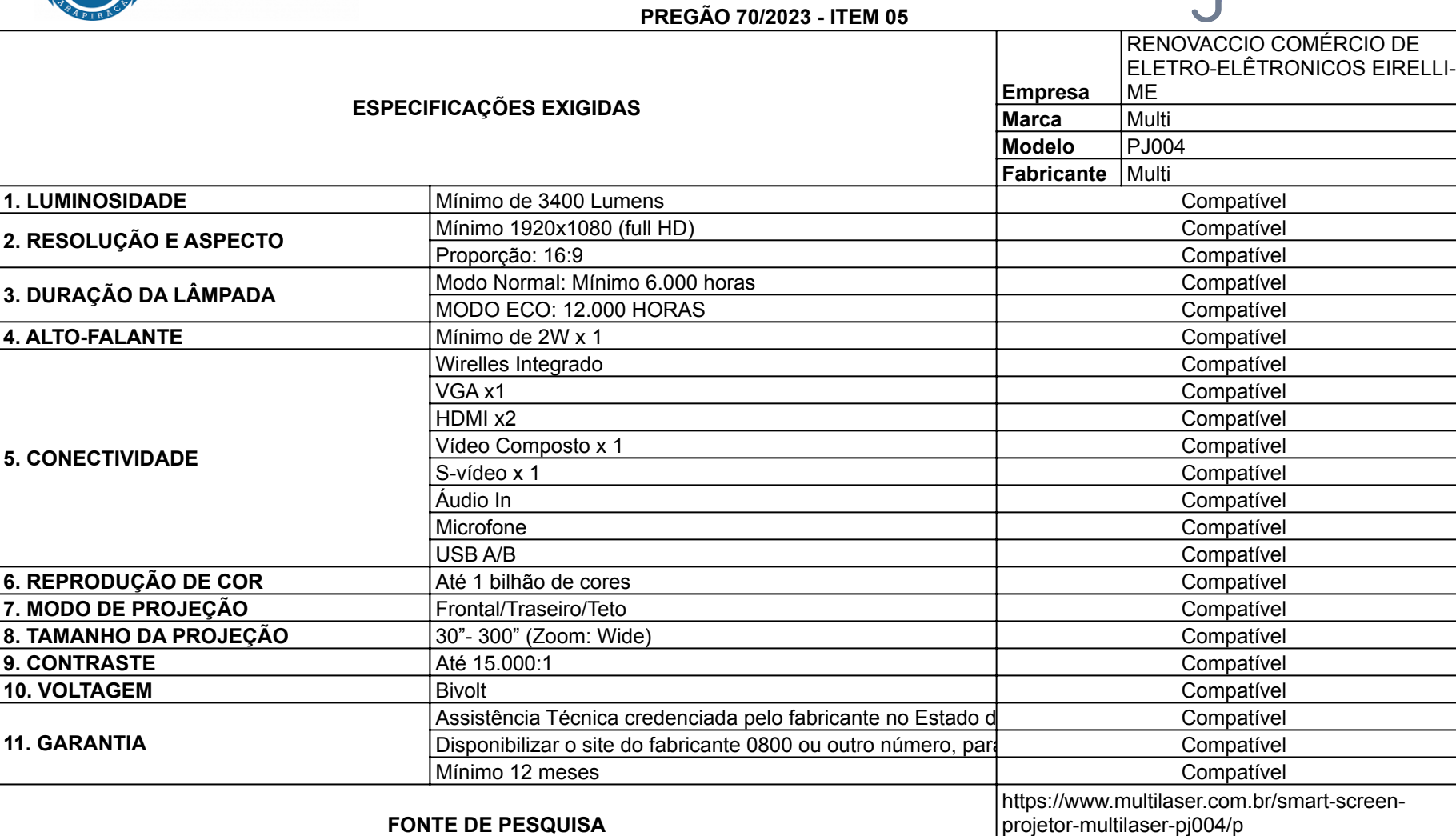

# Este documento foi assinado digitalmente por RONICLECIO FIRMINO DA SILVA.<br>Para verificar a validade das assinaturas acesse Arapiraca Digital - Central de Verificação em https://digital.arapiraca.al.gov.br/verificacao e inf Para verificar a validade das assinaturas acesse Arapiraca Digital - Central de Verificação em https://digital.arapiraca.al.gov.br/verificacao e informe o código Este documento foi assinado digitalmente por RONICLECIO FIRMINO DA SILVA. DA8B-C103-D0FE-4BEB

**GOV**<br>ARAPIRACA 俞

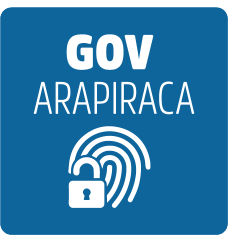

# VERIFICAÇÃO DAS ASSINATURAS

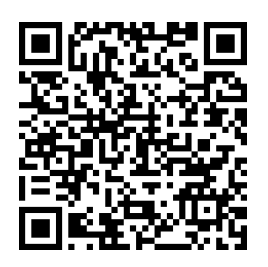

# Código para verificação: DA8B-C103-D0FE-4BEB

Este documento foi assinado digitalmente pelos seguintes signatários nas datas indicadas (horário de Brasília)

## RONICLECIO FIRMINO DA SILVA (CPF \*\*\*.575.484-\*\*) em 16/02/2024 06:20 Emitido por: PREFEITURA MUNICIPAL DE ARAPIRACA

Para verificar a validade das assinaturas, acesse Arapiraca Digital - Central de Verificação em https://digital.arapiraca.al.gov.br/verificacao e informe o código acima ou acesse o link abaixo:

https://digital.arapiraca.al.gov.br/verificacao/DA8B-C103-D0FE-4BEB